heat **Sheet** 

DataLad is a data management and publication multitool based on Git and git-annex with a command line interface and a Python API. With DataLad, you can version control arbitrarily large data, share or consume data, record your data's provenance, and work computationally reproducible.

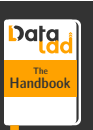

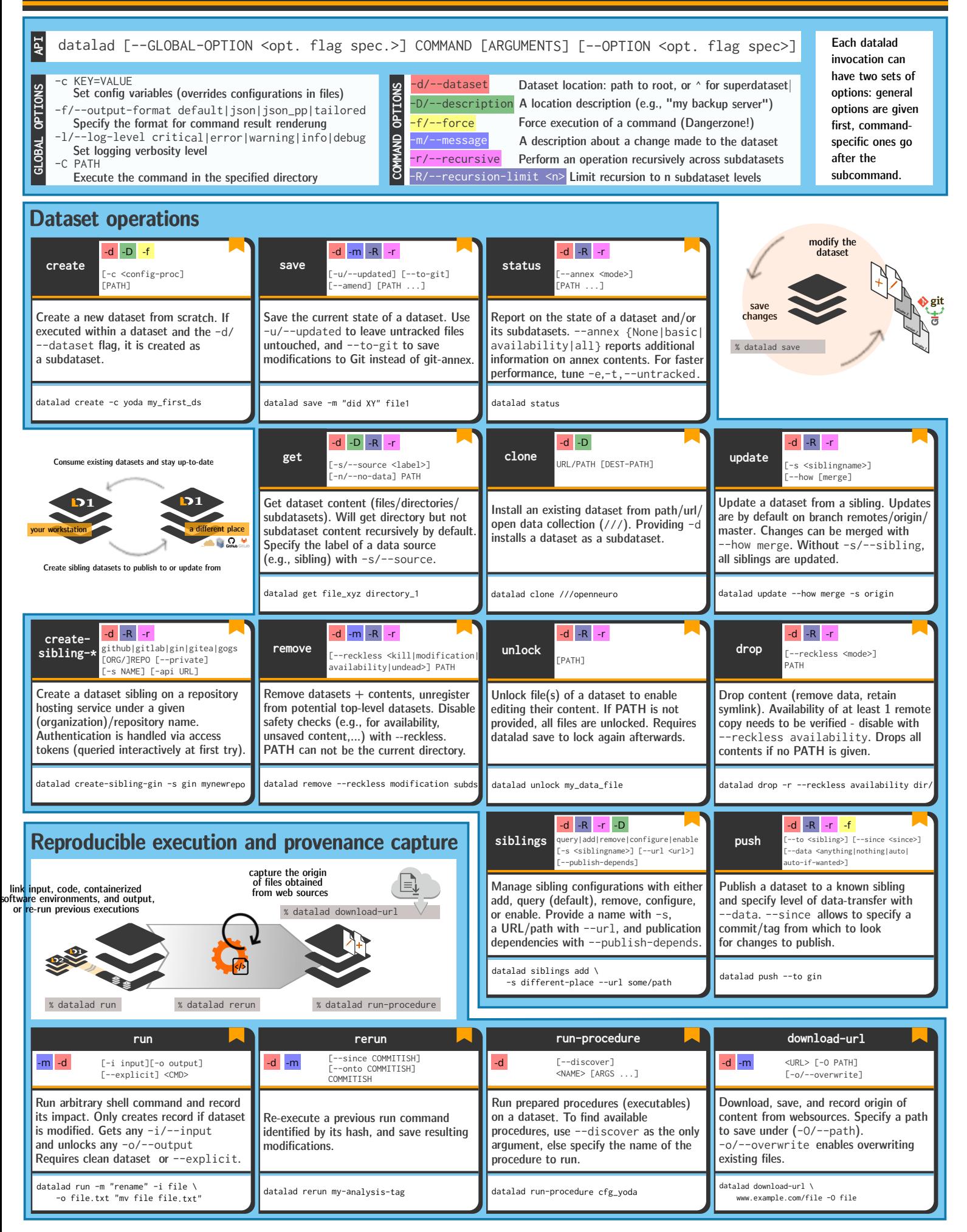